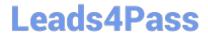

# VCS-254<sup>Q&As</sup>

Administration of Veritas Cluster Server 6.1 for UNIX

# Pass Veritas VCS-254 Exam with 100% Guarantee

Free Download Real Questions & Answers PDF and VCE file from:

https://www.leads4pass.com/vcs-254.html

100% Passing Guarantee 100% Money Back Assurance

Following Questions and Answers are all new published by Veritas
Official Exam Center

- Instant Download After Purchase
- 100% Money Back Guarantee
- 365 Days Free Update
- 800,000+ Satisfied Customers

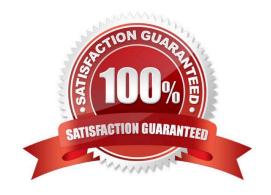

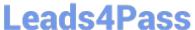

### **QUESTION 1**

A resource named resA is added to a running service group. Which command can be used to manually monitor the new resource?

- A. hares robe resA ys SystemA
- B. hares orce resA ys SystemA
- C. hares onitor resA ys SystemA
- D. hares efreshinfo resA ys SystemA

Correct Answer: A

### **QUESTION 2**

What will happen to the notifier if it is correctly configured and the system on which it is running in a multisystem VCS cluster fails?

- A. The notifier will go offline.
- B. The notifier will fail over and run on another system.
- C. The notifier is in a parallel service group, it will already be running elsewhere.
- D. The notifier will be faulted.

Correct Answer: B

#### **QUESTION 3**

What are two resource types that Proxy resources can reference? (Select two.)

- A. NIC
- B. IP
- C. Quorum
- D. DNS
- E. ElifNone

Correct Answer: AE

## **QUESTION 4**

Which procedure must be followed to remove the resource type TypeA from an active VCS cluster?

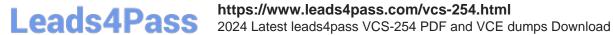

- A. Remove all resources of TypeA, remove TypeA, and remove TypeA packages
- B. Remove TypeA, then execute the hatype esync command
- C. Stop VCS, remove all resources of TypeA, and start VCS
- D. Execute the hatype -remove command which will remove all the resources

Correct Answer: A

### **QUESTION 5**

An administrator is manually adding a node named sym3 to an existing two-node cluster.

What must be done after installing Veritas Cluster Server and configuring cluster communications on the new node?

- A. Run hastart -add sym3 on any node
- B. Run hasys -force sym3 on the new node
- C. Run haclus -addnode sym3 on the new node
- D. Run hastart on the new node

Correct Answer: D

VCS-254 PDF Dumps

VCS-254 Practice Test

VCS-254 Study Guide